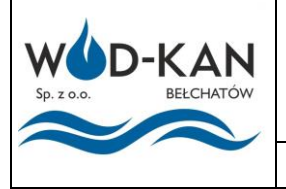

## **ZASADY PODEJMOWANIA DECYZJI**

Numer: PO-15.09

Obowiązuje od:<br>05.10.2020r.

## LABORATORIUM

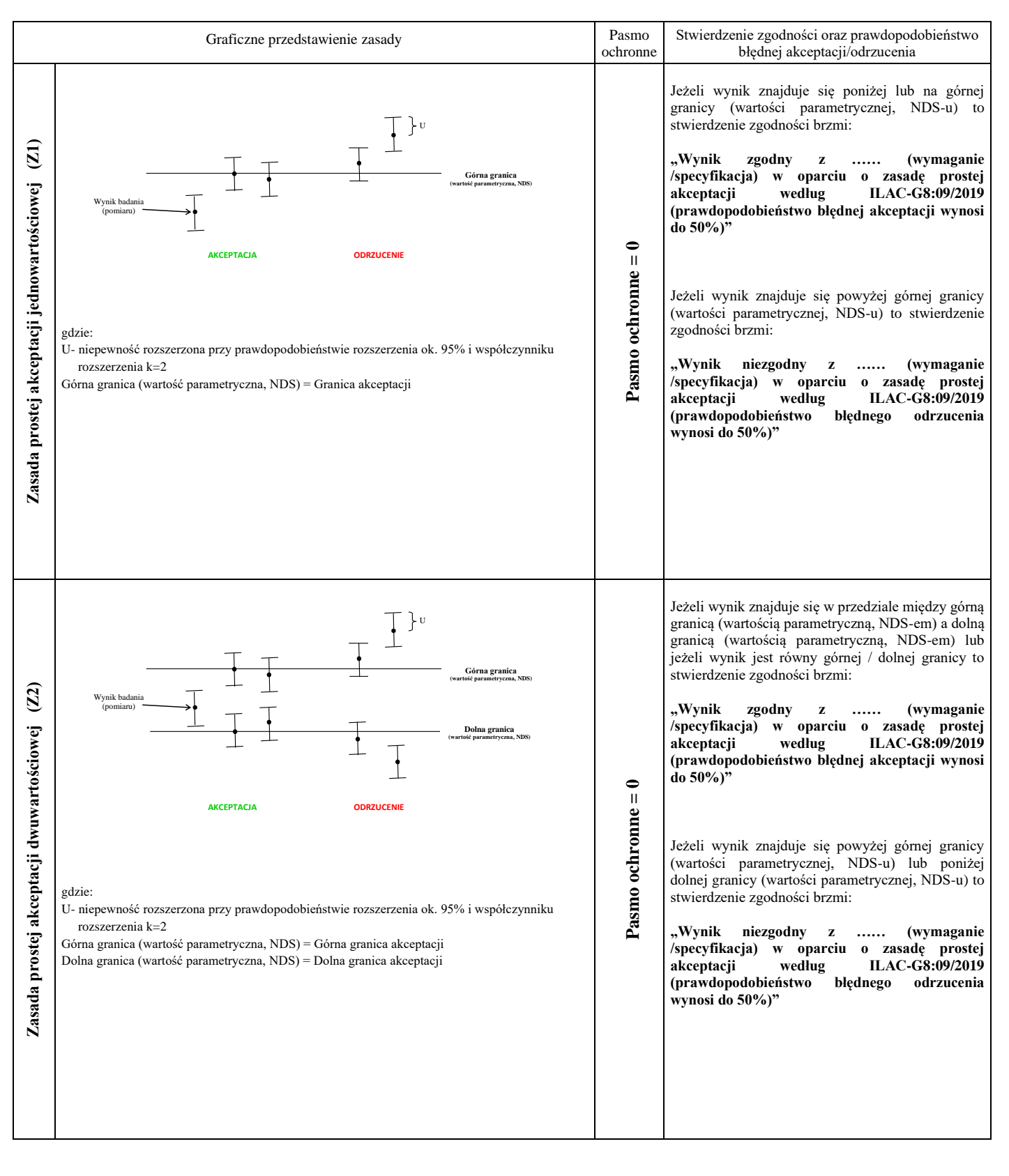

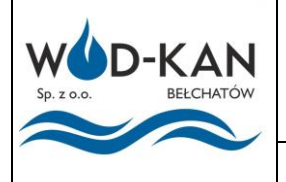

## **ZASADY PODEJMOWANIA DECYZJI**

LABORATORIUM

Numer: PO-15.09

Obowiązuje od:<br>05.10.2020r.

## Jeżeli wynik znajduje się poniżej lub na granicy **Zasada akceptacji jednowartościowej z pasmem ochronnym (Z3)** Zasada akceptacji jednowartościowej z pasmem ochronnym (Z3) akceptacji to stwierdzenie zgodności brzmi: U • **"Wynik zgodny z …… (wymaganie /specyfikacja) w oparciu o zasadę akceptacji**   $\overline{a}$ **Górna granica z pasmem ochronnym W=U\* według ILAC-(wartość parametryczna, NDS)**  $\mathsf{w}$  . **G8:09/2019 (prawdopodobieństwo błędnej Granica akceptacji** Wynik badania **akceptacji wynosi do 2,5%)"** (pomiaru)  $\ast$ **Pasmo ochronne = U \*** Pasmo ochronne =  $U$ : **AKCEPTACJA ODRZUCENIE** Jeżeli wynik znajduje się powyżej granicy akceptacji to stwierdzenie zgodności brzmi: gdzie: **"Wynik niezgodny z …… (wymaganie**  U- niepewność rozszerzona przy prawdopodobieństwie rozszerzenia ok. 95% i współczynniku **/specyfikacja) w oparciu o zasadę akceptacji**  rozszerzenia k=2 **z pasmem ochronnym W=U\* według ILAC-**W- pasmo ochronne = U \* **G8:09/2019 (prawdopodobieństwo błędnego**  Granica akceptacji = Górna granica (wartość parametryczna, NDS) - U **odrzucenia wynosi do 2,5%)"** Jeżeli wynik znajduje się w przedziale między górną  $(24)$ **Zasada akceptacji dwuwartościowej z pasmem ochronnym (Z4)** granicą akceptacji a dolną granicą akceptacji lub jeżeli wynik jest równy górnej / dolnej granicy Zasada akceptacji dwuwartościowej z pasmem ochronnym akceptacji to stwierdzenie zgodności brzmi: U • **"Wynik zgodny z …… (wymaganie Górna** ar **(wartość parametryczna, NDS) /specyfikacja) w oparciu o zasadę akceptacji**   $W$ . **Górna granica akceptacji z pasmem ochronnym W=U\* według ILAC-**Wynik badania **G8:09/2019 (prawdopodobieństwo błędnej**  • (pomiaru) **Pasmo ochronne = U \* akceptacji wynosi do 2,5%)" Dolna granica akceptacji**  $P<sub>asmo</sub>$  ochronne =  $U$ W **Dolna** granica **(wartość parametryczna, NDS)** Jeżeli wynik znajduje się powyżej górnej granicy akceptacji lub poniżej dolnej granicy akceptacji to **AKCEPTACJA ODRZUCENI** stwierdzenie zgodności brzmi: **"Wynik niezgodny z …… (wymaganie /specyfikacja) w oparciu o zasadę akceptacji z pasmem ochronnym W=U\* według ILAC**gdzie: **G8:09/2019 (prawdopodobieństwo błędnego**  U- niepewność rozszerzona przy prawdopodobieństwie rozszerzenia ok. 95% i współczynniku **odrzucenia wynosi do 2,5%)"**  $rozszerzenia$  k=2 W- pasmo ochronne = U \* Górnej granicy akceptacji = Górna granica (wartość parametryczna, NDS) - U Dolnej granicy akceptacji = Dolna granica (wartość parametryczna, NDS) + U

\* - Na życzenie Klienta w celu osiągnięcia określonego poziomu ryzyka Laboratorium może zastosować inne pasmo ochronne, będące mnożnikiem wartości U np.: **3U** (wówczas prawdopodobieństwo błędnej akceptacji/odrzucenia będzie niższe niż 1 ppm), **1,5U** (wówczas prawdopodobieństwo błędnej akceptacji/odrzucenia będzie niższe niż 0,16%) lub **rU** określone przez Klienta (wówczas prawdopodobieństwo błędnej akceptacji/odrzucenia nie jest określane)